### LINEA.DOC;2 22-MAY-1986 13:57 Page 1

# THE LONG-AWAITED LINE "A" DOCUMENT

In order to provide "quick-and-dirty" access to the assembler-level graphics routines, ATARI engineers have set up the 68000's LINE "A" exception as an interface to several useful routines. The LINE "A" interface is faster than going through GEM's VDI and has some extra features. Also, LINE "A" calls require less application code than their VDI counterparts. Of course, LINE "A" doesn't replace the VDI completely, but if an application only needs a few primitive graphics functions (and wants maximum performance), then LINE "A" is sufficient (and optimal).

The LINE "A" interface is provided for the hacker-at-heart and no claims are made about its ease of use. The interface may seem unusually inconsistent, but it was not designed; it simply fell out as a freebie from the low-level VDI primitives interface. That is, these routines are the heart of the VDI.

The LINE "A" interface consists of 15 opcodes. The calls to LINE "A" are assembled as 1-word instructions, the highest 4 bits of which are 1010 (A in hexadecimal, hence LINE "A") and the lower 12 bits of which are used as the opcode field. Following is a description of the 15 opcodes:

- <sup>0</sup>= Initialization.
- $1 = Put pixel.$
- $2 = Get pixel.$ <br> $3 = Line.$
- $3 = \text{Line.}$ <br> $4 = \text{Horiz}$
- 4 = Horizontal line.
- 5 = Filled rectangle.
- 6 = Line-by-line filled polygon.<br>7 = BitBlt.
- $7 = \text{BitBlt.}$ <br>8 = TextBlt
- $8 = TestB1t.$ <br> $9 = Show mov$
- 9 = Show mouse.
- $10 =$  Hide mouse.
- 11 = Transform mouse.
- 12 = Undraw sprite.
- 13 = Draw sprite.
- 14 = Copy raster form.

15 = Seedfill. (exists only in versions of TOS after the 1st release)

The LINE "A" routines have some features that the VDI doesn't support. BitBlt supports half-tone patterns on the source and TextBlt supports all 16 BitBlt logic operations, not just the 4 GEM VDI writing modes. In addition to these straight-forward extensions LINE "A" also allows the adventurous programmer to experiment with special effects. The BitBlt is especially generous in this area.

(0) Initialization

dc.w \$A000 ; Init the LINE "A".  $\ddotsc$ 

input: none.

output:  $d0 = ptr$  to the base address of LINE "A" interface variables. aO = ptr to the base address of LINE A interface variables.<br>aO = ptr to the base address of LINE "A" interface variables. a1 = ptr to array of ptrs to the 3 system font headers.  $965$ 

#### 22-MAY-1986 13:57 Page 2

a2 = ptr to array of ptrs to the 15 LINE "A" routines.

- note: The value returned in a0 is the sine qua non of the LINE  $\mathbf{T}A\mathbf{T}$ interface. Inputs to all the other LINE "A" operations are meeting. Inputs to all the other link in operations and relative to this value, i.e., the LINE "A" interface variables are contained in a structure pointed to by aO. The offsets of these variables in the structure are given below.
- bugs: In the first TOS release, a2 is not returned as described above. Instead, it is preserved across the LINE "A" call. See Example Program #2 at the end of this document for the technique that makes a2 point to the proper place.
- (1) Put pixel

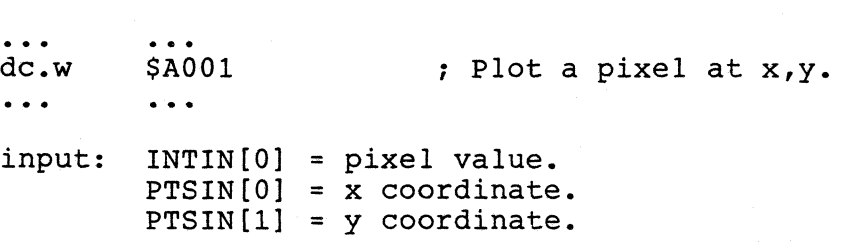

output: none.

note: For a discussion of the eONTRL, INTIN, PTSIN, INTOUT, & PTSOUT arrays, see the GEM VOl manual.

(2) Get pixel

 $\ddotsc$ \$A002 ; Get the pixel atx,y. dc.w ... input: PTSIN[O] = x coordinate.  $PTSIN[1] = y$  coordinate.

output: d0 = pixel value.

# (3) Line

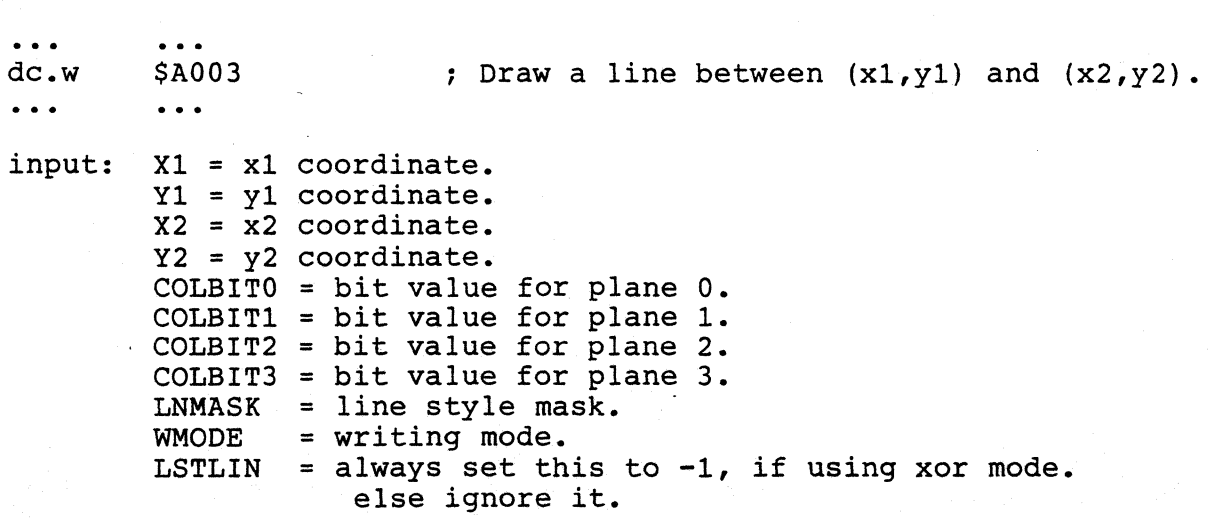

### LINEA.DOC;2 22-MAY-1986 13:57 Page 3

output: LNMASK *is* rotated to align with right-most endpoint.

quirks: 1) If the line is horizontal, LNMASK *is* a word-aligned pattern, not a line style. That *is,* a bit other than bit 15 of LNMASK may be used at the left-most endpoint.

> 2) As the foregoing references imply, the line *is* always drawn from left to right, not from (Xl,Yl) to (X2,Y2). Thus, LNMASK *is* always applied from left to right.

note: Because of the quirks, an application cannot depend upon the phase of the LNMASK being properly updated between calls to line-drawing primitives. If the phase *is* critical, the application must compute and init LNMASK before each line *is* drawn.

> LNMASK *is* applied to the line-drawing DDA algorithm along the direction of greater delta. If delta Y *is* greater than delta X, then LNMASK *is* applied in the Y direction.

These line-drawing quirks and notes apply to the GEM VDI, too

(4) Horizontal line

 $\ddot{\phantom{a}}$ ; Draw a line from  $(x1, y1)$  to  $(x2, y1)$ . dc.w \$A004  $\bullet$   $\bullet$   $\bullet$  $\bullet$   $\bullet$   $\bullet$ Xl = xl coordinate. input: x1 = y1 coordinate.<br>x2 = x2 coordinate.  $X2 = X2$  coordinate. COLBITO = bit value for plane O. COLBITl = bit value for plane 1. COLBIT2 = bit value for plane 2. COLBIT3 = bit value for plane 3. WMODE = writing mode. whole  $=$  witting mode.<br>PATPTR = ptr to the fill pattern. PATMSK = pattern index. MFILL = multi-plane pattern flag.

output: none.

(5) Filled rectangle

 $\blacktriangledown$ 

 $\ddot{\phantom{a}}$  $\sim$   $\sim$   $\sim$ dc.w \$A005 ; Draw a filled rectangle with upper left corner at  $(x1,y1)$  and lower right corner at  $(x2,y2)$ .  $\ddot{\phantom{0}}$  $\overline{a}$   $\overline{a}$   $\overline{a}$ input: Xl = xl coordinate. Yl = yl coordinate.  $X2 = X2$  coordinate. Y2 = y2 coordinate. COLBITO = bit value for plane O. COLBITI = bit value for plane 0.<br>COLBITI = bit value for plane 1. COLBIT2 = bit value for plane 2.  $COLBIT3 = bit value for plane 3.$ = writing mode. <br>
S67 WMODE = writing mode.

LINEA.DOC:2 22-MAY-1986 13:57 Page 4

868

PATPTR = ptr to the fill pattern. PATMSK = fill pattern index.<br>MFILL = multi-plane fill pa MFILL = multi-plane fill pattern flag.<br>CLIP = clipping flag.  $=$  clipping flag. XMINCL = x minimum for clipping.  $XMAXCL = x maximum for clipping.$ YMINCL = *Y* minimum for clipping. YMAXCL = *Y* maximum for clipping.

output: none.

(6) Line-by-line filled polygon.

dc.w \$A006 ; Draw 1 scan-line of a filled polygon.  $\overline{a}$   $\overline{a}$  $\sim$   $\sim$   $\sim$ input: PTSIN[] = array of polygon vertices.  $((x1, y1), (x2, y2), \ldots, (xn, yn), (x1, y1))$ CONTRL[1] =  $n$  = number of vertices.<br>Y1 = v coordinate of scan-lin = *y* coordinate of scan-line to fill. COLBITO = bit value for plane 0.<br>COLBIT1 = bit value for plane 1. = bit value for plane 1. COLBIT2 = bit value for plane 2. COLBIT3 = bit value for plane 3.<br>WMODE = writing mode. WMODE = writing mode.<br>PATPTR = ptr to the fi PATPTR = ptr to the fill pattern.<br>PATMSK = fill pattern mask. PATMSK = fill pattern mask.<br>MFILL = multi-plane fill p MFILL = multi-plane fill pattern flag.<br>CLIP = clipping flag.  $=$  clipping flag. XMINCL = x minimum for clipping.  $XMAXCL = x maximum for clipping.$ YMINCL = y minimum for clipping.<br>YMAXCL = y maximum for clipping. = y maximum for clipping.

output: Xl and X2 are clobbered.

note: The 1st endpoint must be repeated at the end of the list of n endpoints.

(7) BitBlt

...<br>dc.w \$A007 : Perform a BIT BLock Transfer.  $\ddotsc$  $\bullet$   $\bullet$   $\bullet$ input: a6 = ptr to a structure of input parameters.

output: none.

BIT BLT PARAMETER BLOCK OFFSETS

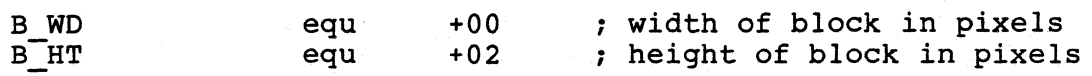

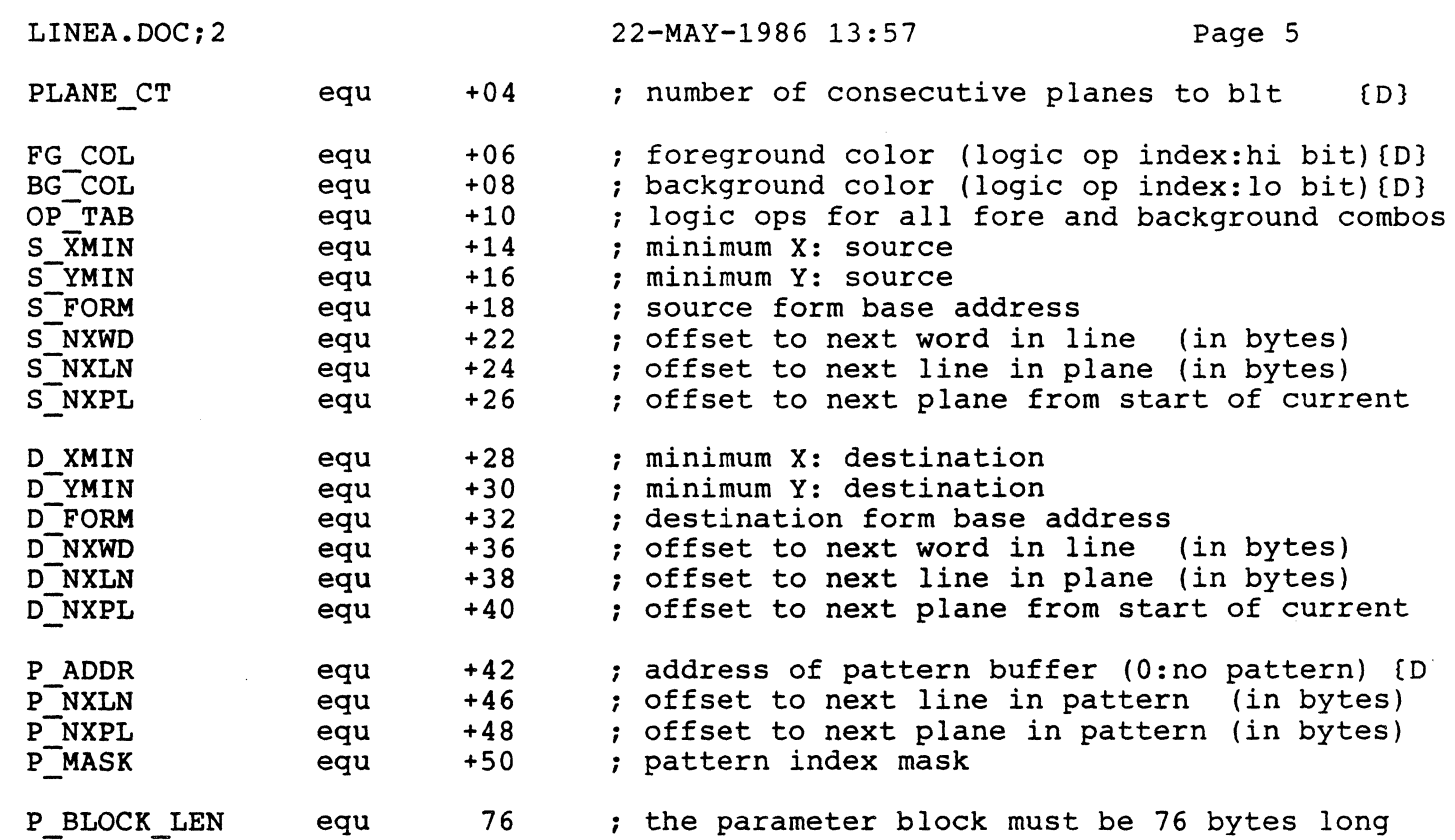

**\*\*\*** notes **\*\*\*** 

 $\left($ 

parameters marked with {D} may be altered during the course of the BIT BLT execution

contents of OP TAB

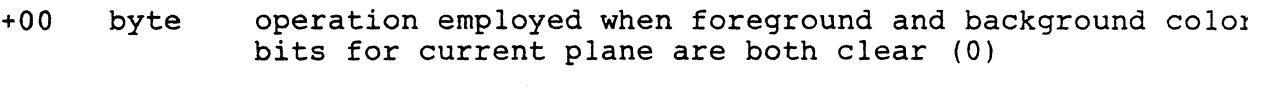

- +01 byte operation employed when current plane's foreground cold bit is clear (0) and background color bit is set (1)
- +02 byte operation employed when current plane's foreground Aco bit is set (1) and background color bit is clear (0)
- +03 byte operation employed when foreground and background colo bits for current plane are both set (1)

# O. PREFACE

Before one floggles one's tormented mind with this tangled nest of arcane knowledge, one ought to be intimately familiar with chapter  $\epsilon$ of the GEM VDI manual. Author assumes that one's knowledge of Raster matters is quite wide and that the rudiments of BIT BLTting are belc discussion. If the author is mistaken then he's sorry (and you're

about to become lost in the sea of woe, oh ho!).

# I. PARAMETER BLOCK

BIT BLT is accessed via a 76 byte parameter block. Register A6 points to the head of this block upon LINE A entry. Only the first 52 bytes of the block need be attended to by the abuser. The remaining space is maintained internally by the BLT. Note in the following explanations, parameters will be refered to by symbolic offsets into the parameter block.

### II. MEMORY FORMS

memory forms are something like a cabbage patch. (a cabbage patch is a place for mentally retarded programmers). Face it, forms are nothing memory rorms are something like a cabbage patch. (a cabbage patch is a<br>place for mentally retarded programmers). Face it, forms are nothing<br>like a cabbage patch. if you think they are, go back and read chapter 6 in the GEM VDI manual. if you know anything at all about memory forms, you know they are almost entirely but not totally unlike a garbage can. memory forms are of two sexes, source and destination. each sex is defined by the same four parameters: form block address, block width, offset to next contiguous word, and offset to next plane.

S FORM and 0 FORM point to the first words of the source memory form and destination memory forms, respectively. addresses must fall on word boundries or severe hardships fall (as will address exceptions) like plagues upon the ancient egyptians.

S NXWD and D NXWD are offsets to the next word in a plane of the memory<br>form. for example, in the monochrome mode the value is 2 while a value form. for example, in the monochrome mode the value is 2 while a value 4 is used in medium resolution and 8 is applicable to low resolution.

5 NXLN and 0 NXLN are form widths for source and destination. ( i can't remember which one belongs to source form and which one belongs to the destination form). widths must be even byte values, as you know, for they represent the offset from one row to the next and forms must be word aligned and an integral number of words wide. (hint: the hi rez screen value is 90 while 10 and medium rez values are 160)

5 NXPL and 0 NXPL are offsets from the start of one plane to start of the next plane. because of the 5T screen's interleaved plane structure, this value is always two (2). alternative universes allow for a series of contiguous planes where NXPL values are number of bytes each plane. thus , it is possible to BLT from the contiguous universe into the interleaved ST universe and vice versa.

the actual bit alligned blocks of memory are defined within the form by an upper left anchor point, a pixel width, and a pixel height: (5 XMIN, S YMIN, B WO, and B HT). the location in the destination form is defined by an anchor point (D XMIN, D YMIN). no harm will come if these two areas overlap. Note no clipping is performed andthere is no checking to determine whether bit blocks fall within the confines of the encompasing memory forms. finally, the number of planes to be transfered (the number of itterations of the BLT algorithm) is contained in the PLANE CT word.

LINEA.DOC; 2 22-MAY-1986 13:57 Page 7

#### III. RASTER OPERATIONS

OP TAB is a table of four RASTER OP codes. Each of byte wide entries in<sup>T</sup>OP TAB contain a code for one of sixteen logical operations between consenting source and destination blocks. For each plane, the logical operation is chosen by indexing the OP TAB with a value derived from FG COL and BG COL words. given plane "n", bit "n" of FG COL is the hi bit of the two bit index value and bit "n" of BG\_COL is the lo bit of the index value.

for those with a furniture fetish, here is a table:

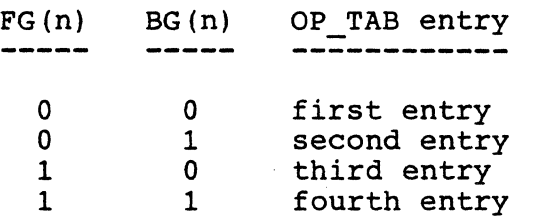

#### IV. PATTERNS

 $\overline{\mathbb{C}}$ 

Patterns are word wide, word aligned images that are logically anded with source prior to logical combination of source with destination.

Patterns are packed in an imaginary grid anchored left corner (0,0) of the destination memory form.

Patterns are 16 bits wide and repeated every 16 pixels horizontally.

patterns are an integral power of 2 in height and repeat vertically at that frequency.

The source is shifted into alignment with destination rectangle prior to the combination of source with pattern. Thus, the relationship between source and pattern is dependent upon the X,Y positioning of the destination rectangle.

P ADDR points to the first word of the pattern. If this pointer is 0, a pattern is not combined with the source rectangle.

P NXLN offset (in bytes) between consecutive words in the pattern. For reasons too inane, this number should be an integral power of 2 (such as 2,4, or 8)

P NXPL is the offset (in bytes) from the beginning of a plane to the beginning of'the next plane. In the case of a single plane pattern used in a multi plane environment, this value would be zero. thus, the same pattern is repeated through all planes.

P MASK works with P NXLN to specify the length of the pattern. The length (in words) of the pattern must be an integral power of 2.

if  $P$  NXLN. = 2 \*\* n

then P MASK = (length in words  $-1$ )  $\leq$  n

*17/* 

... i don't know why. go ask your father.

v. BAG '0 TRICKS

Q. I want to BLT from a single plane source to multi plane destination.

- A. That's not in the form of a question. And besides, i can't think with water pick spurtin in my ear. Hey, that's my cat your puttin inthe Cuisinart. Wha you think your doin bustin into my word processor like this. Hey bud, stay away from that delete key. Hey moe foe, i'm serious. How'd you like an unexpected interrupt ?
- Q. This key is loaded and it's pointed at your bonus check.
- A. ok, ok... i'll talk.

S NXPL =0 => same source plane is BLTted to all destination planes

- Q. yea, i know that but what logic ops do i use ?
- A. to map l's to foreground color and O's to background color set OP TAB to:

offset logic op

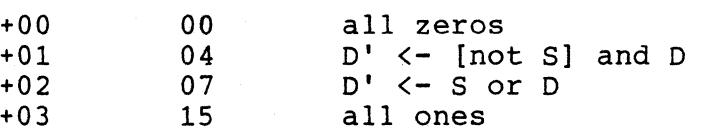

load foreground color into FG\_COL and background color into BG COL

- Q. you wanna buy some lake bottom property?
- A. to map l's to foreground color and make O's transparent set OP TAB to:

offset logic op

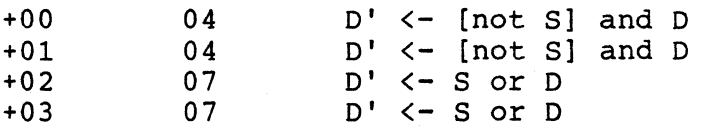

load foreground color into FG COL it doesn't matter what you put into BG COL

don't forget to set S NXPL to 0

enough smalltalk, let's get down to the core of the issue. Here are some of my Aunt Marge's flavorful BIT BLT recipes:  $\overline{\mathbb{C}}$ 

1. BLT a pattern without Source to the Destination.

For this number, we'll need a word of ones. Label it "ones:" next, point S\_FORM at "ones". Set S\_NXLN, S\_NXPL, S\_NXWD, S XMIN, and S YMIN to 0. Set up the pattern as you usually would and before you know it, you'll have a wonderful steaming pattern filled rectangle.

2. this is a nice way to make a sprite like device.

o you will need to bake a monoplane mask. everywhere there is a 1 in the mask, the background will be removed. wherever a 0 falls the background is left intact.

set OP TAB to:

offset logic op

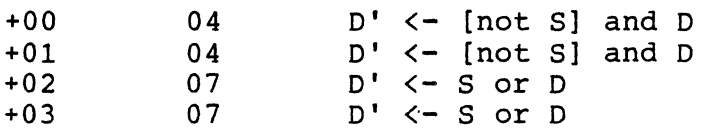

load foreground color into FG COL it doesn't matter what you put into BG COL

o next, take monoplane form (or multiplane form) and "or" it (OP 07 into the area that you just scooped out with the mask

feeds a family of four.

 $\mathbf{C}$ 

(8) TextBlt

 $\bullet$   $\bullet$   $\bullet$ 

 $dc.w$  \$ $A008$ Perform a TEXT BLock Transfer of 1 character.  $\ddot{\bullet}$   $\ddot{\bullet}$   $\ddot{\bullet}$ 

 $\bullet\hspace{0.1cm} \bullet\hspace{0.1cm} \bullet\hspace{0.1cm} \bullet$ 

input:

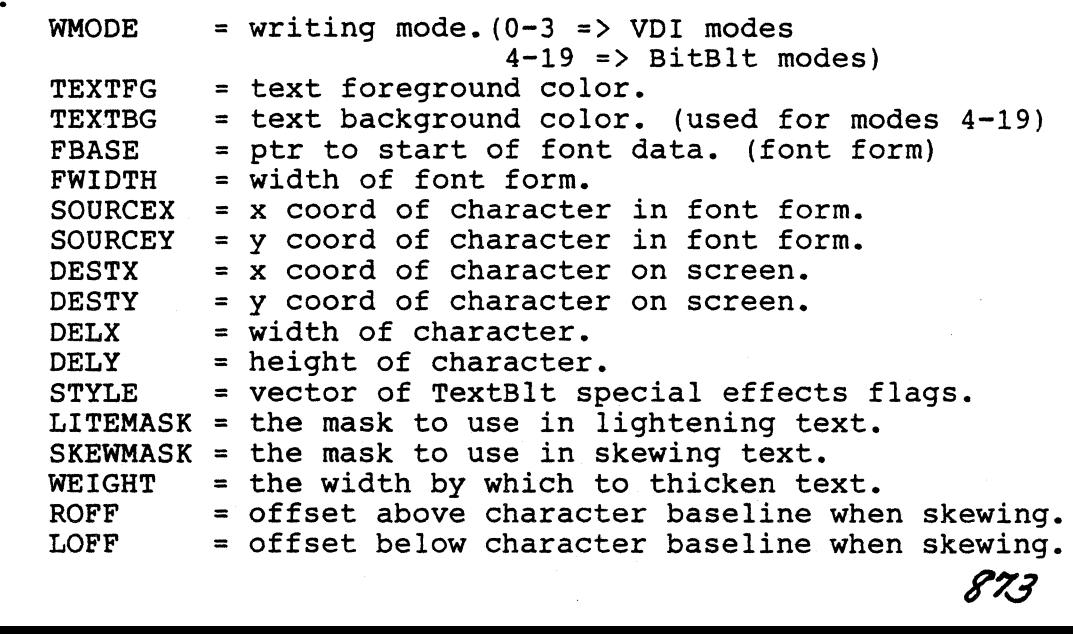

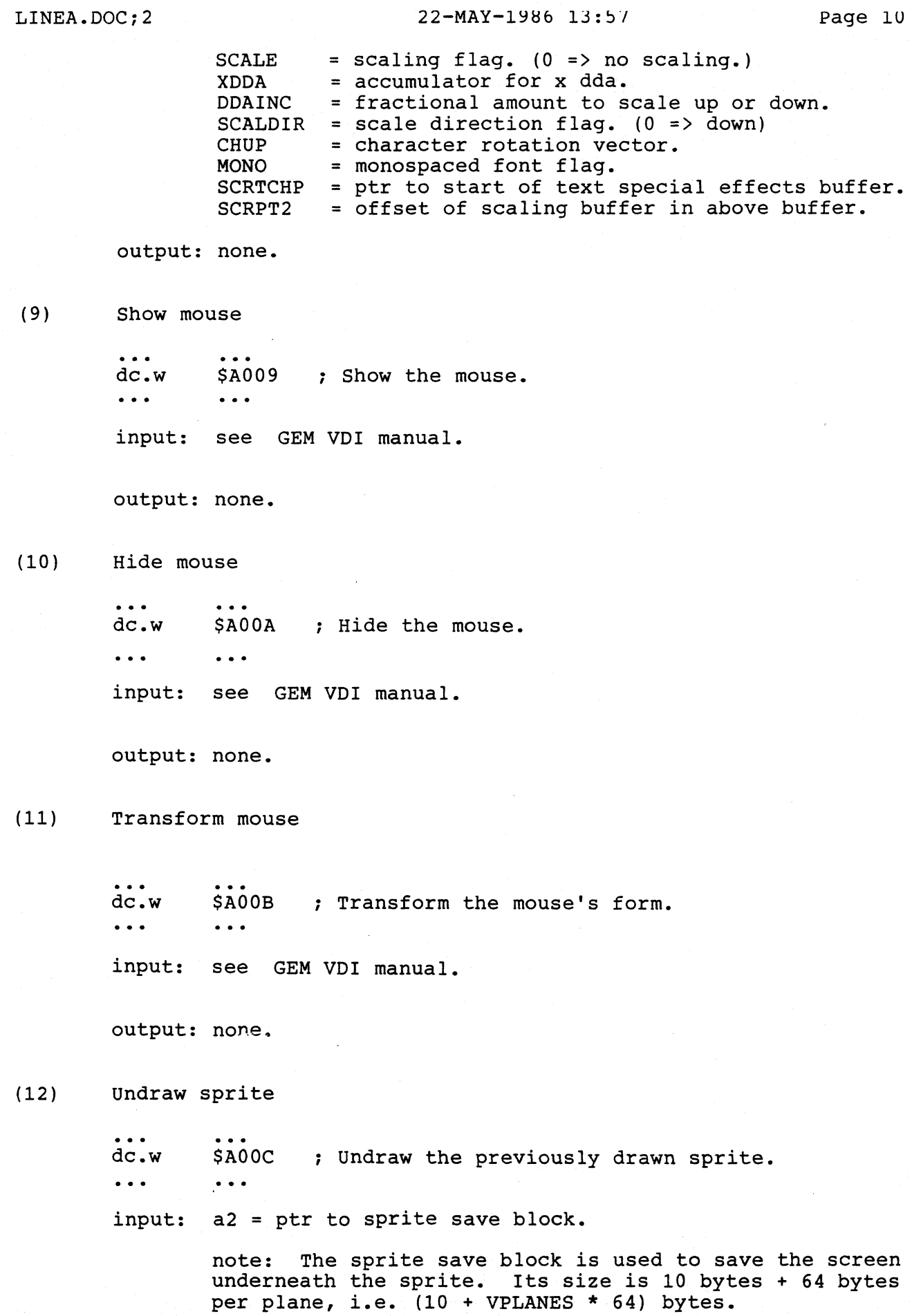

output: clobbers a6. ("C" programmers beware.)

 $874$ 

- 1

 $\epsilon$  . ... /

LINEA.DOC;2 22-MAY-1986 13:57 Page 11

(13) Draw sprite dc.w \$AOOD *i* Draw a sprite.  $\dddot{\bullet}$  $\ddotsc$ input:  $d0 = x$  hot-spot.<br> $d1 = y$  hot spot.  $a0 = \bar{p}tr t\bar{o}$  sprite definition block. a2 = ptr to sprite save block. SPRITE DEFlNTlON BLOCK LAYOUT ds.w 1 x offset of hot-spot. ds.w 1 y offset of hot-spot. format flag.  $(1 \Rightarrow \text{VDI}$  Format, ds.w 1  $-1$  => XOR Format) VDI Format bg bit action fg bit o o transparent to screen o background color plotted 1 foreground color plotted 1 o 1 1 foreground color plotted XOR Format bg bit action fg bit o o transparent to screen o 1 background color plotted 1 o xor screen 1 1 foreground color plotted ds.w 1 background color (color table index) foreground color (color table index)  $ds.w$  1<br> $ds.w$  32 ds.w 32 interleaved background/foreground image. (word 0 = background line O. word  $1 =$  foreground line  $0$ . word 2 = background line 1. word 3 = foreground line 1. etc. ) output: clobbers a6. ("C" programmers beware.) bugs: This function is not usable as a LINE "A" call in the 1st release of TOS. See Example program #2 below for the technique one must adopt to use this function. (14) Copy raster form

... ...<br>dc.w \$A00E ; Copy a raster form from source to destination.  $\ddot{\bullet}$   $\ddot{\bullet}$   $\ddot{\bullet}$  $\bullet$   $\bullet$   $\bullet$ 

input: See the VDl discussion of Copy Raster, Opaque & Transparent, EXCEPT, CONTRL(0), CONTRL(1), CONTRL(3), and CONTRL(6) are

ignored.

COPYTRAN = opaque/Transparent mode flag. (0 => Opaque)

output: none.

Contractor

note: See the BitBlt discussion above.

## USING THE LINE "A" INTERFACE

The inputs to the LINE "A" routines are contained in a structure pointed to by the value returned in aO after an initialization call (\$AOOO) has been made. This initialization only needs to be done once and any returned values can be saved and used as needed.

The LINE "A" interface can be used in cooperation with the VDI and AES, however, one cannot expect the variables below to be unchanged after the VOl or AES has been used. Therefore, if an application wants to mix calls to LINE "A" and VDI/AES, it must reload any variables that it uses as input to the LINE "A" routines.

The caller should assume that registers d0-d2 and a0-a2 are clobbered upon return. The rest are preserved.

The LINE"A" input variables structure:

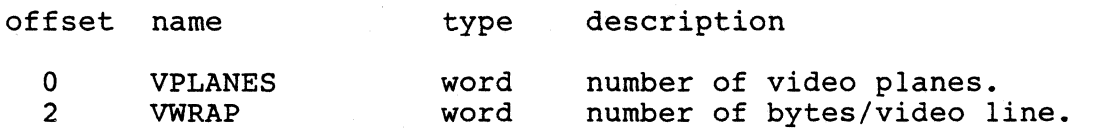

note: These variables can be changed to implement special effects, e.g.,doubling VWRAP will cause the routines to skip 1 scanline between every scanline that is output to the screen. Of course, any modifications made to these variables must be undone when normal operation of the LINE "A" (or VOl) is desired.

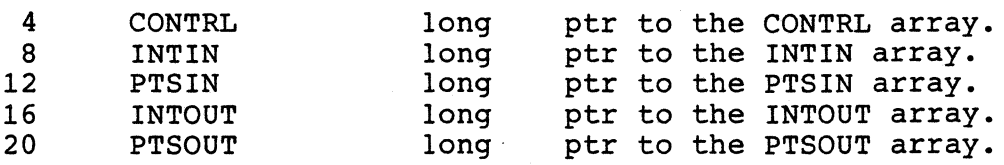

note: See the GEM VOl manual for a discussion of the above arrays.

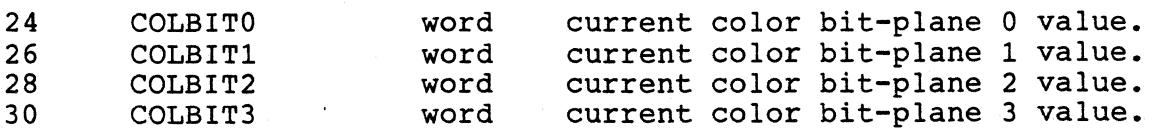

note: current foreground writing color = l\*COLBITO <sup>+</sup> 2\*COLBIT1 +

4\*COLBIT2 + 8\*COLBIT3.

876

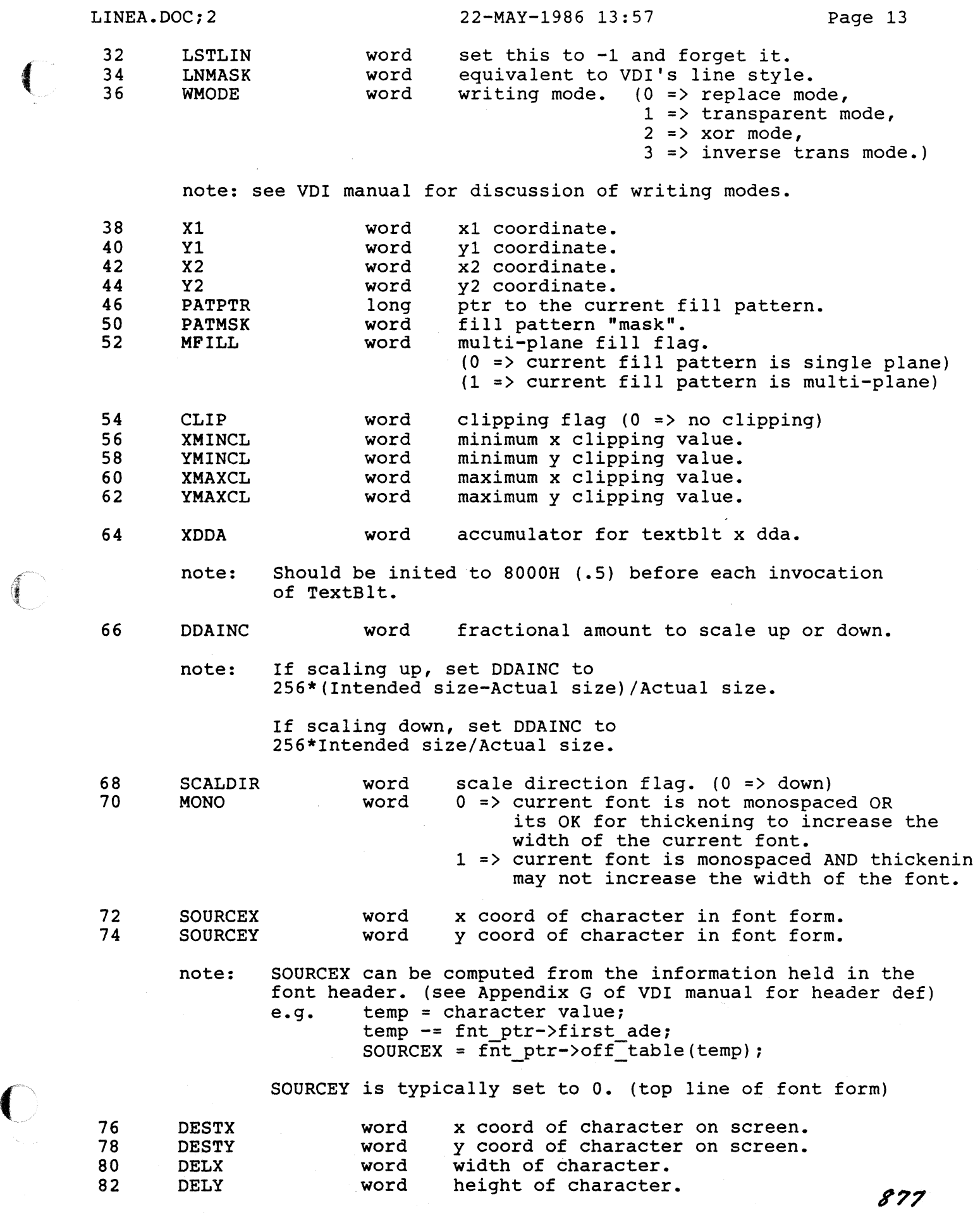

 $\left\langle \cdot \right\rangle_{\mathcal{M}} \left\langle \cdot \right\rangle_{\mathcal{M}} \left\langle \cdot \right\rangle_{\mathcal{M}} \left\langle \cdot \right\rangle_{\mathcal{M}} \left\langle \cdot \right\rangle_{\mathcal{M}} \left\langle \cdot \right\rangle_{\mathcal{M}} \left\langle \cdot \right\rangle_{\mathcal{M}}$ 

 $\overline{O}$ 

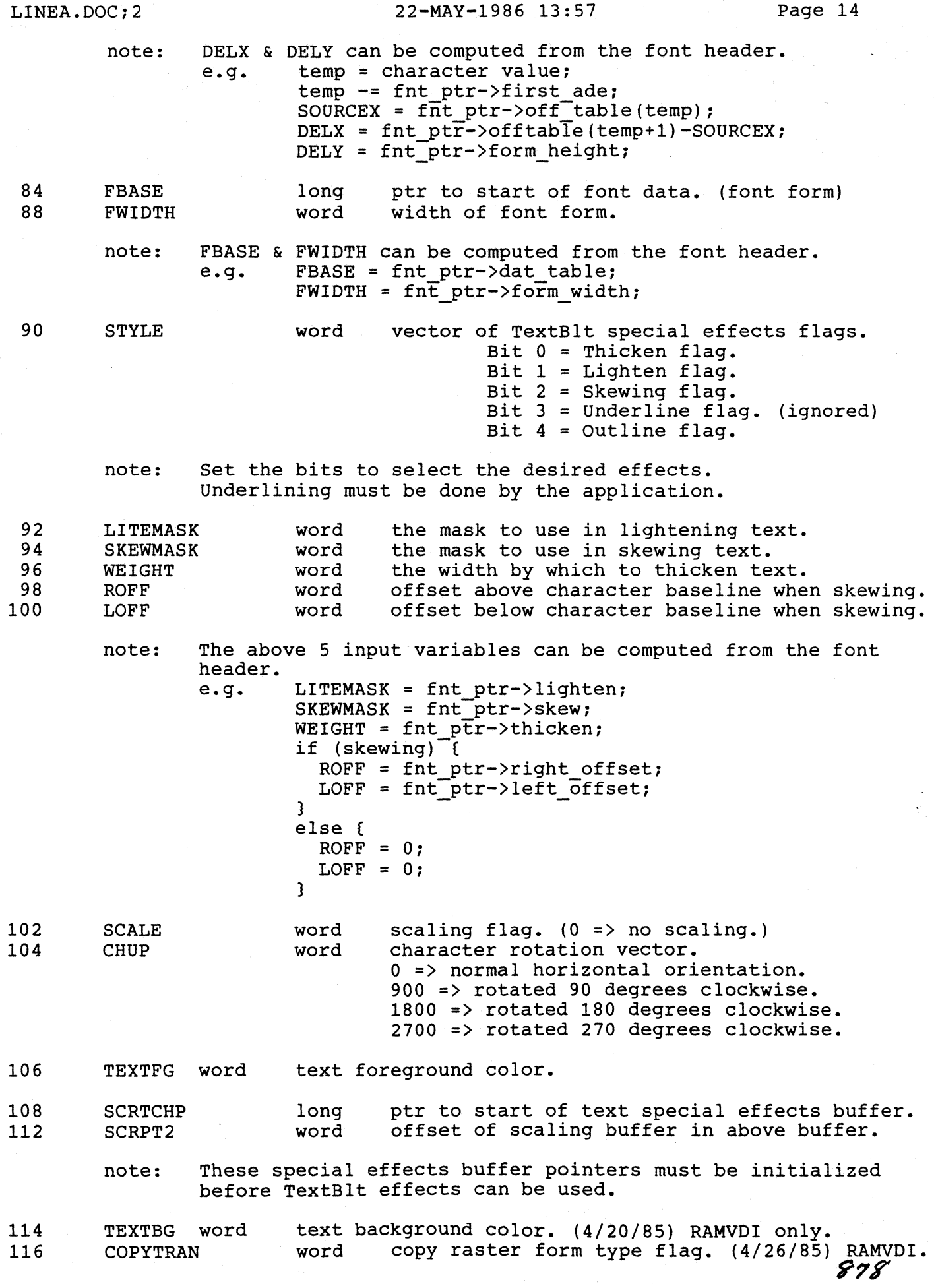

 $\bigcirc$ 

 $\overline{\bigcirc}$ 

 $\bigcirc$ 

(~\

\*

 $\blacktriangledown$ 

- 0 =) Opaque type n-plane source -) n-plane dest
- BitBlt writing modes  $\sim$   $\sim$  Transparent type
- 1-plane source  $\rightarrow$  n-plane dest VDI writing modes
- 118 SEEDABORT long ptr to routine which is called within the seedfill logic to allow the fill to be aborted. Initialized to point to a dummy routine which returns FALSE. Returning TRUE aborts the seedfill.
	- note: This ptr doesn't exist in 1st release of TOS. See Example Program #2 for the technique to use to identify the 1st TOS release.

# EXAMPLE LINE "A" EQUATES

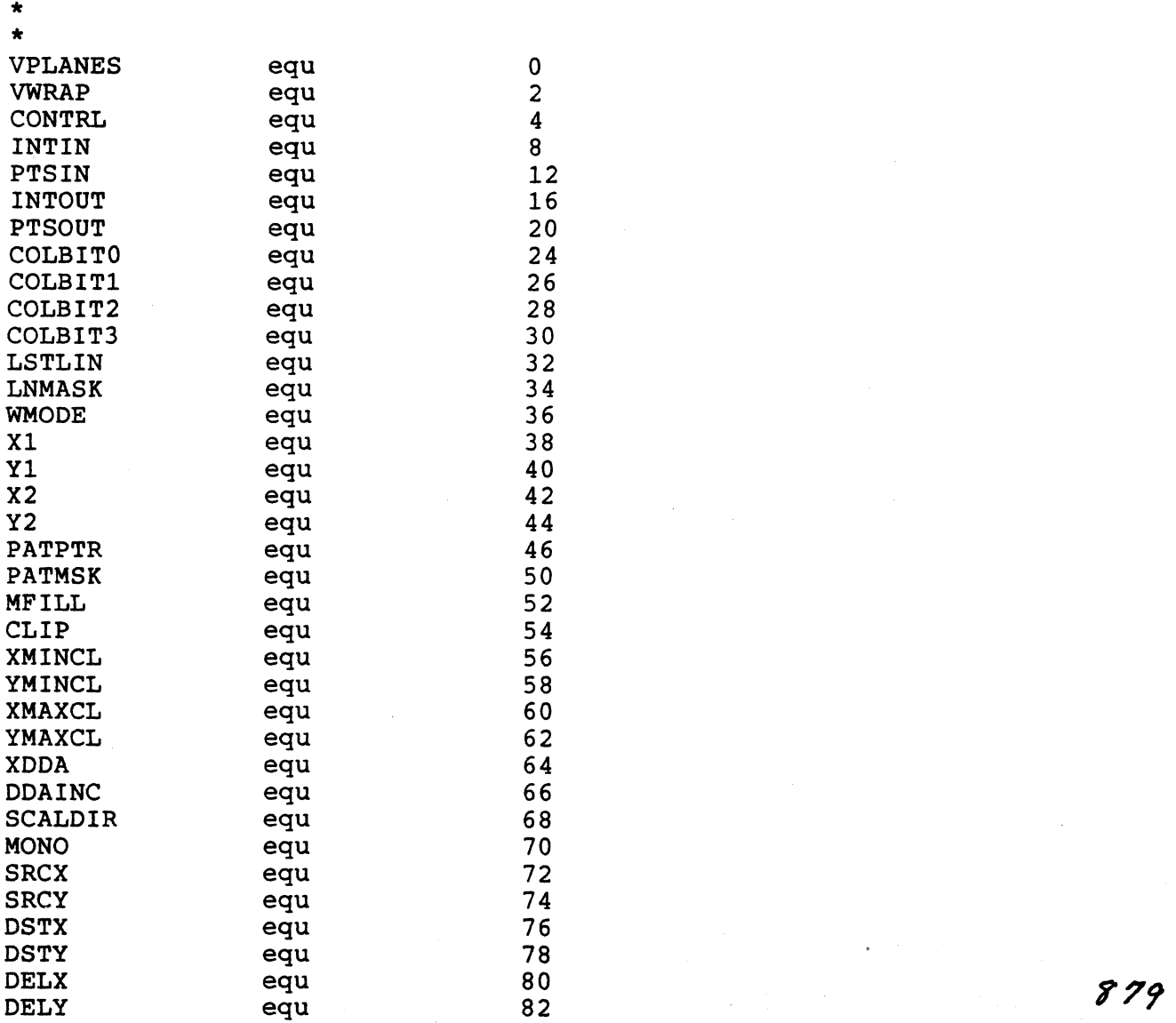

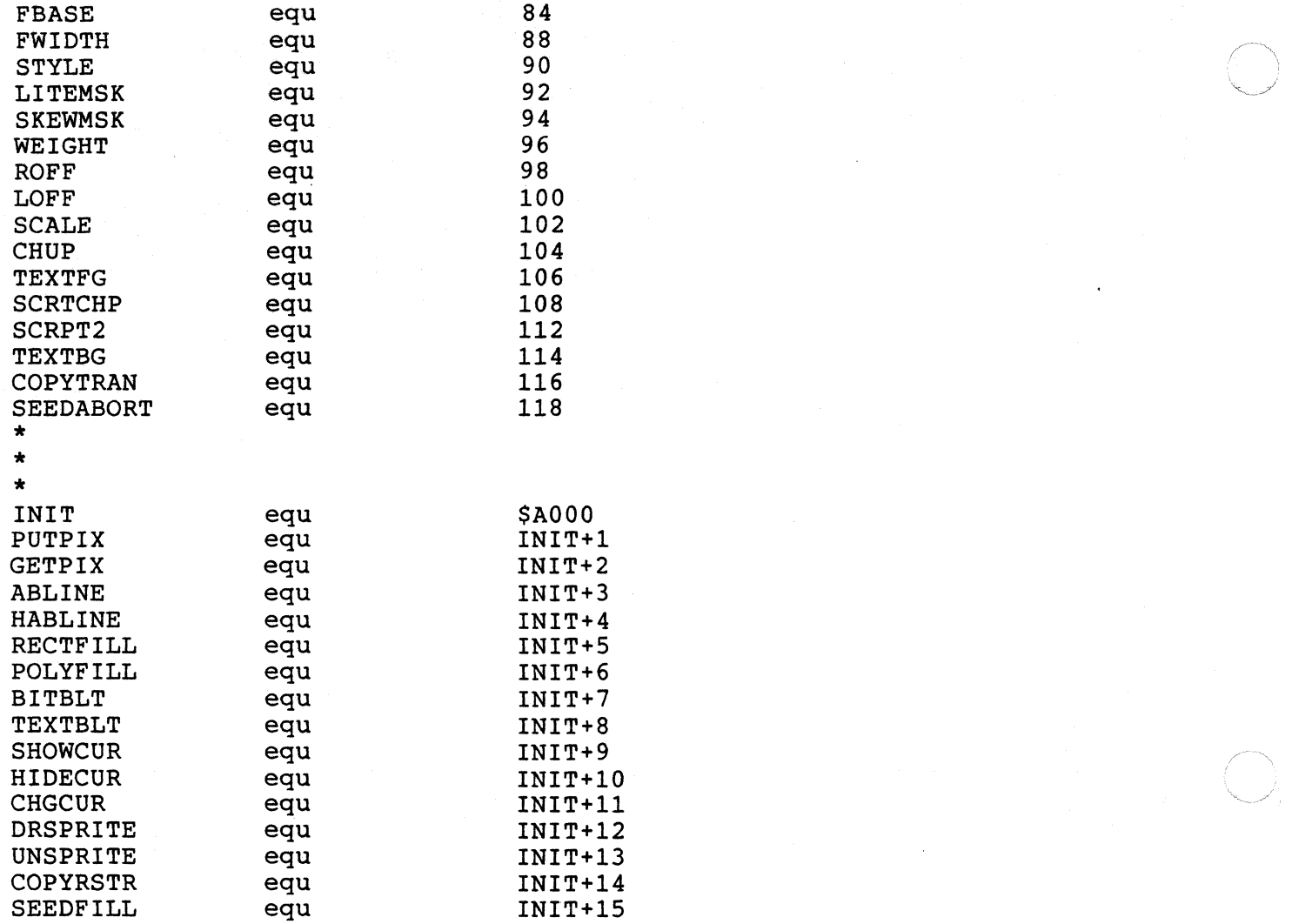

# EXAMPLE PROGRAM #1

text

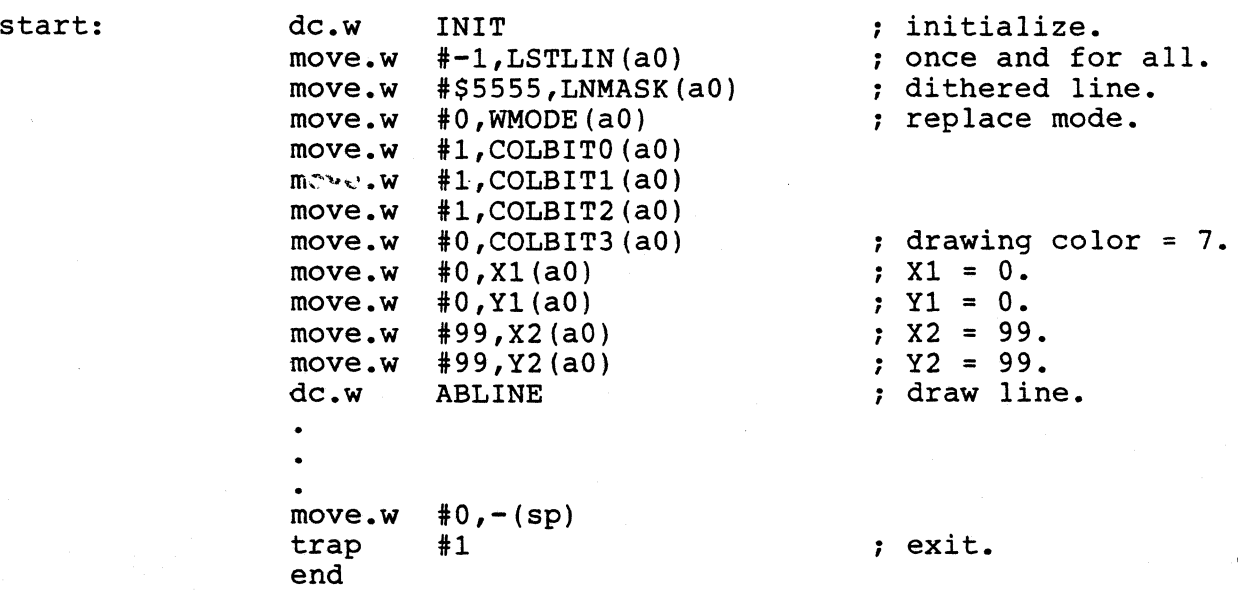

880

LINEA.DOC:2

22-MAY-1986 13:57 Page 17

EXAMPLE PROGRAM #2 text \* \* \* start: clr.l  $-(sp)$ move.w  $\frac{4}{520}$ , – (sp) trap #1 supervisor mode required to use line "A" routines via jsr. \*  $\mathbf{r}$ addq #6,sp move. I dO,stksave ; save old stack ptr. \* Find out which version of LINE "A" handler exists. \* move. I #O,a2 ; convenient value for testing. dc.w INIT ; line "A" initialization. move. I a2,d2 ; old version? a20k bne ; no, a2 points to array of line "A" \* routine addresses.  $\cdot$  $-4*15(a1)$ , a2 lea yes, a2 is untouched, so use a1 plu displacement (15 addresses). \*  $\ddot{\phantom{a}}$ \* a2 now points to array of line "A" routine addresses.  $*^{\text{20k}}$ move.l 4\*\$D(a2),drawaddr; fetch draw routine address. \* \* \* Bug-workaround/Initialization complete. move.w #O,dO init x. move.w #O,d1 ; init y. lea sprite,aO ; point to sprite. lea save,a2 point to save area. movem.w dO-d1,-(sp) loop: ; save x, y. movem.1  $a0/a2$ ,  $-(sp)$ ; save ptrs. move.l  $a6,-(sp)$ draw clobbers a6. old linea old or new line "A" handler? tst.w beq new ; new, branch. drawaddr,a3 ; fetch draw routine address. move.l jsr (a3) draw the old way. bra merge \* new: dc.w DRSPRITE draw the new way. \* merge:  $move.1$  (sp) +, a6 movem.l  $(sp) +$ , a $0/a2$ ; restore ptrs. \* move.w  $#2000,d2$ <br>dbra d2, wait d2,wait ; wait a bit. wait: \* movem.l aO/a2,-(sp) ; save ptrs. move.  $1 \quad a6, -(sp)$ undraw clobbers a6. dc.w UNSPRITE move. I  $(sp) + a6$ movem.l (sp)+,aO/a2 ; restore ptrs.  $movem.w (sp) + d0-d1$ ; restore x, y. 881 addq.w #1,dO ; inc x.

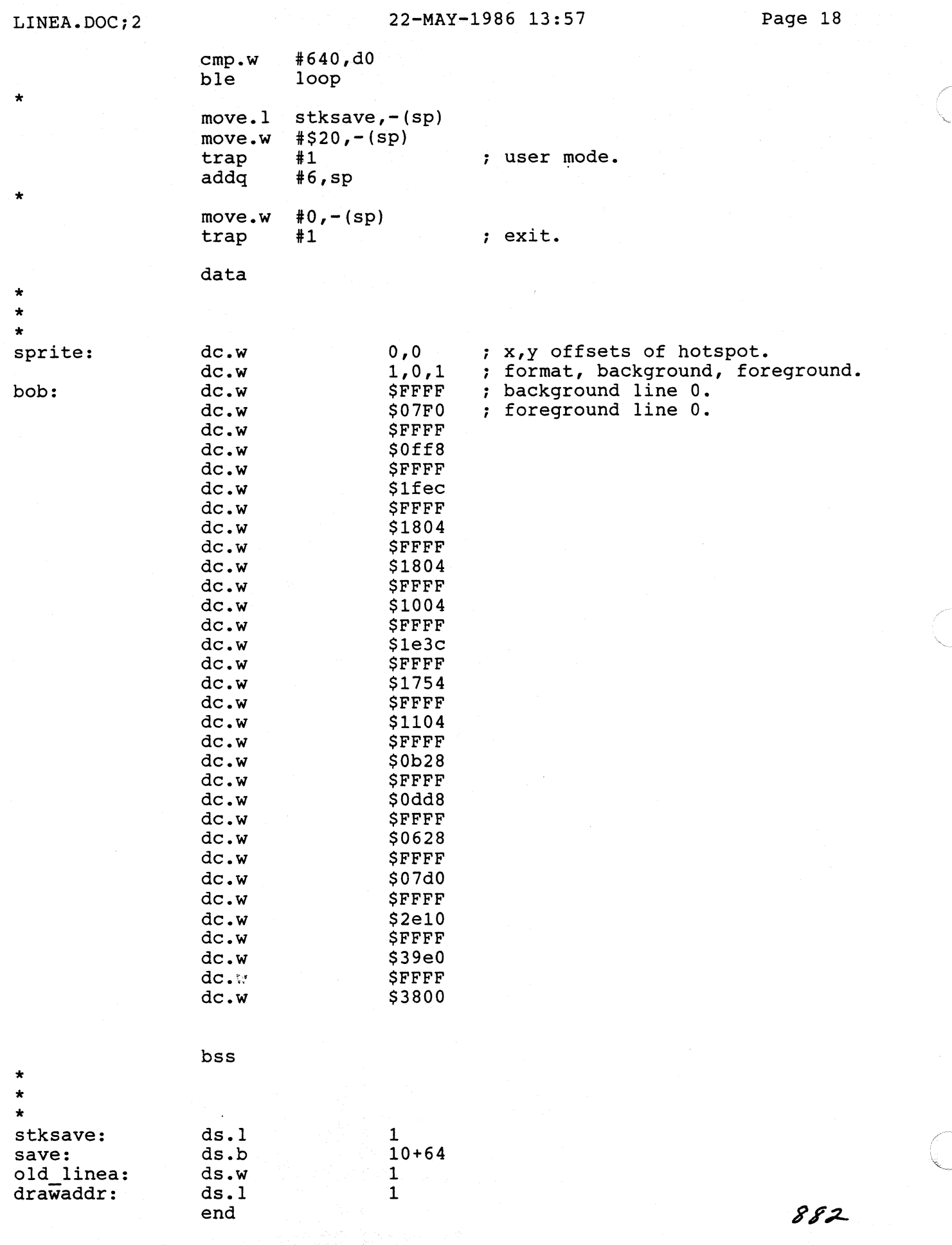